## **CRMC\_ACT\_CATEGOR** CLIENT [CLNT (3)]

## SAP ABAP table CRMV\_MAP\_PROCTA {Generated Table for View}

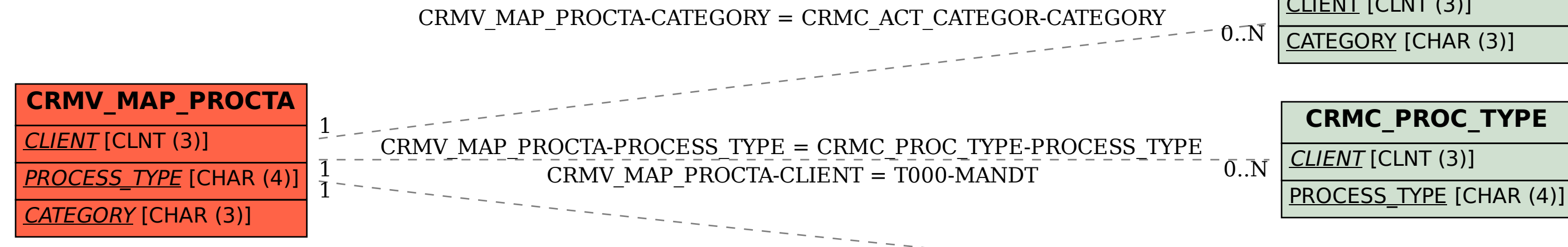

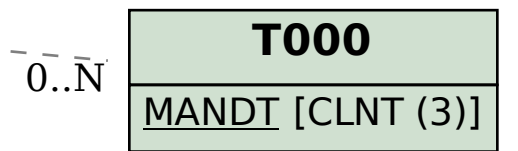